## Parental agreement for setting to administer medicine

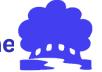

The school/setting will not give your child medicine unless you complete and sign this form, and the school or setting has a policy that the staff can administer medicine.

| Date for review to be initiated by                                      |                                                                                                    |   |
|-------------------------------------------------------------------------|----------------------------------------------------------------------------------------------------|---|
| Name of school                                                          | Brookhurst Primary School                                                                                                    |   |
| Name of child                                                           |                                                                                                    |   |
| Date of birth                                                           |                                                                                                    |   |
| Class                                                                   |                                                                                                    |   |
| Medical condition or illness                                            |                                                                                                    |   |
| Medicine                                                                |                                                                                                    |   |
| Name/type of medicine (as described on the container)                   |                                                                                                    |   |
| Expiry date                                                             |                                                                                                    |   |
| Dosage and method                                                       |                                                                                                    |   |
| Timing                                                                  |                                                                                                    |   |
| Special precautions/other instructions                                  |                                                                                                    |   |
| Are there any side effects that the school/setting needs to know about? |                                                                                                    |   |
| Self-administration – y/n                                               |                                                                                                    |   |
| Procedures to take in an emergency                                      |                                                                                                    |   |
| NB: Medicines must be in the origi                                      | nal container as dispensed by the pharmacy                                                                                                    |   |
| Contact Details                                                         |                                                                                                    |   |
| Name                                                                    |                                                                                                    |   |
| Daytime telephone no.                                                   |                                                                                                    |   |
| Relationship to child                                                   |                                                                                                    |   |
| Address                                                                 |                                                                                                    |   |
| I understand that I must deliver the medicine personally to             | [agreed member of staff]                                                                                                    |   |
| consent to school/setting staff admini                                  | of my knowledge, accurate at the time of writing and stering medicine in accordance with the school/settiliately, in writing, if there is any change in dosage or medicine is stopped. | • |
| Signature(s)                                                            | Date                                                                                                    |   |

See over for - Record of medicine administered to this individual child

## Record of medicine administered to the child overleaf

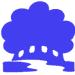

| Date | Time    | Dose | Given By  | Witnessed By      |
|------|---------|------|-----------|-------------------|
| Date | 7 11110 | 2000 | Civoir by | William Education |
|      |         |      |           |                   |
|      |         |      |           |                   |
|      |         |      |           |                   |
|      |         |      |           |                   |
|      |         |      |           |                   |
|      |         |      |           |                   |
|      |         |      |           |                   |
|      |         |      |           |                   |
|      |         |      |           |                   |
|      |         |      |           |                   |
|      |         |      |           |                   |
|      |         |      |           |                   |
|      |         |      |           |                   |
|      |         |      |           |                   |
|      |         |      |           |                   |
|      |         |      |           |                   |
|      |         |      |           |                   |
|      |         |      |           |                   |
|      |         |      |           |                   |
|      |         |      |           |                   |
|      |         |      |           |                   |
|      |         |      |           |                   |
|      |         |      |           |                   |
|      |         |      |           |                   |
|      |         |      |           |                   |
|      |         |      |           |                   |
|      |         |      |           |                   |
|      |         |      |           |                   |
|      |         |      |           |                   |
|      |         |      |           |                   |
|      |         |      |           |                   |
|      |         |      |           |                   |
|      |         |      |           |                   |
|      |         |      |           |                   |
|      |         |      |           |                   |
|      |         |      |           |                   |
|      |         |      |           |                   |
|      |         |      |           |                   |
|      |         |      |           |                   |
|      |         |      |           |                   |
|      |         |      |           |                   |
|      |         |      |           |                   |
|      |         |      |           |                   |
|      |         |      |           |                   |
|      |         |      |           |                   |
|      |         |      |           |                   |
|      |         |      |           |                   |
|      |         |      |           |                   |
|      |         |      |           |                   |
|      |         |      |           |                   |
|      |         |      |           |                   |
|      |         |      |           |                   |
|      |         |      |           |                   |
|      |         |      |           |                   |